# МІНІСТЕРСТВО ОСВІТИ І НАУКИ УКРАЇНИ ДЕРЖАВНИЙ ВИЩИЙ НАВЧАЛЬНИЙ ЗАКЛАД УЖГОРОДСЬКИЙ НАЦІОНАЛЬНИЙ УНІВЕРСИТЕТ ГЕОГРАФІЧНИЙ ФАКУЛЬТЕТ

| Реєстрац. № | _ На правах рукопису                                                                                                    |
|-------------|----------------------------------------------------------------------------------------------------|
|             | <b>УДК 332.334 : 631.42</b>                                                                                                    |
|             | «Допущено до захисту»<br>Завідувач кафедри геодезії,<br>землеустрою та геоінформатики<br>к. н. з д. у., доц.<br>Пересоляк В.Ю. |
|             | « » 2021 p.                                                                                                    |

## КВАЛІФІКАЦІЙНА РОБОТА

на тему:

Еколого-агрохімічний моніторинг ґрунтів Великоберезької сільської ради

Спеціальність: 193 «Геодезія та землеустрій»

# МІНІСТЕРСТВО ОСВІТИ І НАУКИ УКРАЇНИ ДЕРЖАВНИЙ ВИЩИЙ НАВЧАЛЬНИЙ ЗАКЛАД УЖГОРОДСЬКИЙ НАЦІОНАЛЬНИЙ УНІВЕРСИТЕТ ГЕОГРАФІЧНИЙ ФАКУЛЬТЕТ КАФЕДРА ГЕОДЕЗІЇ, ЗЕМЛЕУСТРОЮ ТА ГЕОІНФОРМАТИКИ

#### Пояснювальна записка

до кваліфікаційної роботи

на тему:

# Еколого-агрохімічний моніторинг ґрунтів Великоберезької сільської ради

|                         | Виконав:         |
|-------------------------|------------------|
| студент 5 курсу заочної | форми навчання   |
| спеціальност            | ті ОС «Бакалавр» |
| 193 - «Геодезія         | та землеустрій»  |
|                         |                  |
|                         | Ванюшев К. С.    |
| Керівник:               | Романко В.О.     |
| Рецензент:              | Голуб I.M.       |

Ужгород – 2021

| Реєстрація        |                      |                                                      |
|-------------------|----------------------|------------------------------------------------------|
| «»                | 20p                  |                                                      |
| Кваліфікаційна ро | бота допущена до зах | завідувач кафедри к.н.з д.у.,доц. Пересоляк В. Ю. «» |
| Рецензент         |                      | ~ 2021 р.<br>Голуб І.М.                              |
| т ецепзепт        | _                    | 1 OJIYO 1.1VI.                                       |

#### ДВНЗ «УЖГОРОДСЬКИЙ НАЦІОНАЛЬНИЙ УНІВЕРСИТЕТ»

Факультет: географічний

Кафедра: геодезії, землеустрою та геоінформатики

Освітньо-кваліфікаційний рівень: бакалавр Спеціальність: 193 «Геодезія та землеустрій»

| Зав      | . кафе | ЗАТВЕРДЖ<br>едри: к.н. з д.у.,<br>Пересоляк І | доц |
|----------|--------|-----------------------------------------------|-----|
| <b>«</b> |        | 20                                            | n   |

## **ЗАВДАННЯ** на кваліфікаційну роботу студента

Ванюшева Костянтина Сергійовича

## Тема дипломного проекту: «Еколого-агрохімічний моніторинг трунтів Великоберезької сільської ради»

**>>** 

| <b>керівник роботи</b> – к.с-г.н., доц. Романко Володі | имир            | Олександрович, |
|--------------------------------------------------------|-----------------|----------------|
| затверджені наказом вищого навчального закладу від     | <b>«</b>        | _»             |
| 20 року №                                              |                 |                |
| 1. Строк подання студентом дипломного проекту«         | <b>&gt;&gt;</b> | 2021p.         |

- 2. Вихідні дані до дипломного проекту: технічні звіти з грунтового обстеження земель, нормативно-правова база, спеціалізовані видання, довідкова й періодична література з теми дослідження, картографічні матеріали.
- 3. Зміст розрахунково-пояснювальної записки (перелік питань, які потрібно розробити):
  - 1) Огляд літературних джерел по тематиці дослідження:

- Грунтово-екологічний стан земельних ресурсів сільськогосподарського призначення в Закарпатті
  - Нормативно-правова база ґрунтово-агрохімічних обстежень

#### 2) Фізико - географічна характеристика регіону дослідження:

- Ландшафтно-географічні особливості регіону дослідження
- Методи проведення досліджень

# 3) Аналіз результатів еколого-агрохімічного обстеження грунтів Великоберезької сільської ради

- Особливості ґрунтового покриву Берегівського району та його природносільськогосподарських районів;
- Аналіз еколого-агрохімічного стану ґрунтів Великоберезької сільської ради;

Аналіз агровиробничих груп грунтів та розподіл земель за класами бонітету у Беликоберезькій сільській раді

#### 4) Заходи щодо підвищення родючості ґрунтів

#### 5. Перелік графічного матеріалу (з точним зазначенням обов'язкових креслень):

- 1. Картограми агровиробничих груп грунтів земельних ділянок
- Карта природно-сільськогосподарського районування Закарпатської області
- 2. Правовстановлюючі документи

### 6. Консультанти розділів дипломного проекту

|                                                                                                    | Прізвище,                             | Підпис, дата                     |  |
|----------------------------------------------------------------------------------------------------|---------------------------------------|----------------------------------|--|
| Розділ                                                                                               | Ініціали та<br>посада<br>консультанта | Завдан<br>ня Завдання<br>прийняв |  |
| <b>Розділ 1.</b> Огляд літературних джерел по тематиці дослідження                                   | Романко В.О.                          |                                  |  |
| Розділ 2. Фізико - географічна характеристика регіону дослідження                                    | Романко В.О.                          |                                  |  |
| Розділ 3. Аналіз результатів еколого-агрохімічного обстеження грунтів Великоберезької сільської ради | Романко В.О.                          |                                  |  |
| Розділ 4. Заходи щодо підвищення родючості ґрунтів                                                   | Романко В.О                           |                                  |  |

| <br>20 | p   |
|--------|-----|
| >>> _  | »20 |

# КАЛЕНДАРНИЙ ПЛАН

| По<br>р.<br>№ | Назва етапів виконання роботи                                                      | Термін<br>виконання<br>етапів роботи | Підпис<br>керівника |
|---------------|------------------------------------------------------------------------------------|--------------------------------------|---------------------|
| 1.            | Вивчення законодавчих джерел, довідкова й періодична література з теми дослідження | Березень<br>2021р.                   |                     |
| 2.            | Збір вихідних даних                                                                | 01.04.21-<br>11.04.21                |                     |
| 3.            | Написання розділу 1                                                                | 11.04.21-<br>20.05.21                |                     |
| 4.            | Написання розділу 2                                                                | 22.04.21-<br>30.04.21                |                     |
| 5.            | Робота над розділом 3 та 4                                                         | 3.05.21-<br>31.05.21                 |                     |
| 6.            | Здача на перевірку та виправлення магістерської роботи                             | 1.06.21-<br>8.06.21                  |                     |
| 7.            | Друк та формування роботи                                                          | 9.06.21-<br>10.06.21                 |                     |
| 8.            | Створення графічних<br>матеріалів                                                  | 11.06.21-<br>13.06.21                |                     |
| 9.            | Проведення рецензування та попереднього захисту проекту                            | 13.06.21-<br>16.06.21                |                     |

| Студент                     | <br>Ванюшев К. С.               |
|-----------------------------|---------------------------------|
| Керівник дипломного проекту | <br>к.с-г.н., доц. Романко В.О. |

#### **АНОТАЦІЯ**

## Ванюшев К. С.- «Еколого-агрохімічний моніторинг ґрунтів Великоберезької сільської ради»

Проведено аналітичну оцінку еколого-агрохімічного моніторингу ґрунтів Великоберезької сільської ради.

Уточнено, що на території сільськогосподарських угідь Великоберезької сільської ради наявні грунти, які класифікують до 10 агровиробничих груп, які об'єднані в 5 підтипів грунтів.

Встановлено, що середньозважені показники р $H_{\text{KCI}}$ , гумусу та NPK становлять 5,13 од, 2,56 %, 97,2 мг/кг, 99,30 мг/кг та 141,15 мг/кг відповідно.

Проаналізована агрохімічна та еколого-агрохімічна оцінка обстежених грунтів Беликоберезької сільської ради. Встановлено, що амплітуда агрохімічних та еколого-агрохімічних балів не  $\epsilon$  високою, агрохімічний бал складав 61-49 одиниці, а еколого-агрохімічний — 48-39 одиниць відповідно.

На основі встановлених класів бонітет, доведено, що більша частка земель (46,47%) відноситься до VI класу (41-50 балів — землі середньої якості) та до V класу (51-60 балів) — 19,39%.

*Ключові слова*: еколого-агрохімічний моніторинг, агровиробничі групи грунтів, бал бонітету.

#### **ANNOTATION**

Vanyushev K.S. - "Ecological and agrochemical monitoring of soils of Velykoberezka village council"

An analytical assessment of ecological and agrochemical monitoring of soils of Velykoberezka village council was carried out.

It is specified that on the territory of agricultural lands of Velykoberezka village council there are soils, which are classified into 10 agricultural production groups, which are united into 5 subtypes of soils.

It was found that the weighted average pH, humus and NPK are 5,13 units, 2,56%, 97,2 mg/kg, 99,30 mg/kg and 141,15 mg/kg, respectively.

The agrochemical and ecological-agrochemical assessment of the surveyed soils of Belykoberezka village council is analyzed. It was found that the amplitude of agrochemical and ecological-agrochemical scores is not high, the agrochemical score was 61-49 units, and the ecological-agrochemical - 48-39 units, respectively.

Based on the established credit rating classes, it is proved that the largest share of land (46,47%) belongs to the VI class (41 - 50 points - medium quality land) and to the V class (51 - 60 points) - 19,39%.

Key words: ecological and agrochemical monitoring, agro-industrial groups of soils, quality score.

#### **3MICT**

|               | Анотація                                                                                                    | 8  |
|---------------|----------------------------------------------------------------------------------------------------|----|
|               | ANNOTATION                                                                                                    | 9  |
|               | Вступ                                                                                                    | 11 |
| Розділ I      | ОГЛЯД ЛІТЕРАТУРНИХ ДЖЕРЕЛ ПО ТЕМАТИЦІ<br>ДОСЛІДЖЕНЬ                                                                   | 14 |
|               | 1.1. Грунтово-екологічний стан земельних ресурсів сільськогосподарського призначення в Закарпатті                     | 14 |
|               | 1.2 Нормативно-правова база грунтово-агрохімічних обстежень                                                           | 16 |
| Розділ II     | ФІЗИКО-ГЕОГРАФІЧНА ХАРАКТЕРИСТИКА                                                                                     | 19 |
|               | <b>РЕГІОНУ ДОСЛІДЖЕННЯ</b> 2.1 Ландшафтно-географічні особливості регіону дослідження                                 | 19 |
|               | 2.2 Методи проведення досліджень                                                                                      | 23 |
| Розділ<br>III | АНАЛІЗ РЕЗУЛЬТАТІВ ЕКОЛОГО-АГРОХІМІЧНОГО ОБСТЕЖЕННЯ ГРУНТІВ ВЕЛИКОБЕРЕЗЬКОЇ СИПСИ КОЇ ВАЛИ                            | 25 |
|               | СІЛЬСЬКОЇ РАДИ 3.1 Особливості грунтового покриву Берегівського району та його природно-сільськогосподарських районів | 25 |
|               | 3.2. Аналіз еколого-агрохімічного стану грунтів Великоберезької сільської ради                                        | 33 |
|               | 3.3. Аналіз агровиробничих груп грунтів та розподіл земель за класами бонітету у Беликоберезькій сільській раді       | 40 |
| Розділ<br>IV  | ЗАХОДИ ЩОДО ПІДВИЩЕННЯ РОДЮЧОСТІ<br>ГРУНТІВ                                                                           | 45 |
|               | висновки                                                                                                    | 47 |
|               | Список використаних джерел                                                                                            | 50 |
|               | Додатки                                                                                                    | 53 |

#### ВСТУП

Грунт  $\epsilon$  основним компонентом наземних екосистем. Він утворився протягом геологічних епох в результаті постійної взаємодії біотичних і абіотичних факторів. Важливою властивістю ґрунтів  $\epsilon$  їх родючість. Завдяки їй грунти  $\epsilon$  основним засобом виробництва у агропромисловому комплексі, головним джерелом сільськогосподарських продуктів та інших рослинних ресурсів, основою забезпечення добробуту населення. Тому охорона ґрунтів, раціональне використання, збереження та підвищення їх родючості  $\epsilon$  неодмінною умовою дальшого економічного прогресу суспільства [23, 25, 26].

Реформування земельних відносин розпочате ще у 1991 році проводилось без врахування того, що земля це основний і не відновлюваний засіб виробництва, стан якого необхідно контролювати та постійно охороняти. Тому потрібно почати втілення новітніх, досконаліших методів отримання інформації щодо процесів, які відбуваються не тільки в агросфері в цілому, а й в окремих виробничих сільськогосподарських системах [2, 3].

Наявність достовірної та повної інформації про стан ґрунту – тип, вміст поживних речовин, вологість, забрудненість, тощо є важливим елементом при вирішенні питань ефективного використання наявного земельного фонду, управління родючістю ґрунтів та охороною довкілля. Наукові підходи до використання землі розглядаються в системі ландшафтів, в основі яких лежить аналіз локальних екосистем. Проведення еколого-агрохімічного обстеження земель розв'язує проблем, пов'язаних 3 грунтово-агрохімічним ряд моніторингом, а саме відновленням родючості ґрунтів, високоефективним застосуванням добрив, що в свою чергу впливає на підвищення продуктивності землеробства та збереження довкілля [4, 5].

**Актуальність.** Суцільне агрохімічне та еколого-агрохімічне обстеження вирішує ряд серйозних питань, пов'язаних з його моніторингом, який діє в

напрямку підвищенням продуктивності землеробства, відновленням родючості грунтів, а також здатний вирішувати проблеми із застосуванням агрохімікатів та збереженням довкілля [21, 39].

Крім того наявність правдивої та повної інформації про стан ґрунту —  $\epsilon$  необхідною умовою при вирішенні завдань ефективного застосування наявного земельного фонду та особливостей управління основними якісними та кількісними показниками родючості ґрунтів.

З вищенаведеного видно, що проведення еколого-агрохімічних досліджень земель, особливо сільськогосподарського призначення та їх аналіз є вкрай актуальним. Не виключенням  $\epsilon$  і ґрунти, що розташовані на території Великоберезької сільської ради.

**Мета** проведеної роботи полягала в обстеженні земель сільськогосподарського призначення Великоберезької сільської ради та проведені аналітичних робіт по основних еколого-агрохімічних показниках.

#### Завдання:

- провести аналітичний огляд по нормативно-правовій базі та проблематиці дослідження;
- дати детальну оцінку загальній та кліматичній характеристиці Берегівського району;
- визначити особливості методів проведення досліджень по екологоагрохімічним показниках ґрунту;
- визначити особливості грунтового покриву в різних природносільськогосподарських районах Берегівщини;
- виконати аналіз еколого-агрохімічного стану земель сільськогосподарського призначення Великоберезької сільської ради;
- провести уточнення списку агровиробничих груп грунтів та їх основних показників на території досліджуваного регіону;
- визначити агрохімічні та еколого-агрохімічні бали бонітету ґрунтів Великоберезької сільської ради;

**Об'єктом** дослідження є землі сільськогосподарського призначення Великоберезької сільської ради.

**Предметом** слугує еколого-агрохімічний моніторинг земель сільськогосподарського призначення.

#### Наукова новизна роботи.

За сучасних умов уточнено еколого-агрохімічний моніторинг ґрунтів сільськогосподарських угідь Великоберезької сільської ради.

Уточнено список агровиробничих груп ґрунтів та їх домінантність. Встановлено, що на території сільськогосподарських угідь Великоберезької сільської ради наявні ґрунти, які класифікують до 10 агровиробничих груп, які об'єднані в 5 підтипів ґрунтів. Найбільшу досліджену площу тут займають ґрунти 179-ї агровиробничої групи — 35,41% та 182-ї — 22,17 %. Разом вони займають більше половини досліджуваного регіону.

Визначено агрохімічні та еколого-агрохімічні бали бонітету грунтів. Беликоберезькій сільській раді досліджені грунти оцінюються у 54 бали за агрохімічною і 45 балів за еколого-агрохімічною оцінкою.

**Практична цінність роботи.** За результатами досліджень встановлена агрохімічна та еколого-агрохімічна оцінка грунтів сільськогосподарських угідь Беликоберезькій сільській раді. Дані матеріали можна застосовувати для розробки еколого-агрохімічних паспортів для кожного поля, які допомагають землевласникам ефективно використовувати земельні угіддя і враховувати показники родючості грунтів при розробці заходів щодо збереження і поліпшення стану на досліджуваній території.

Кваліфікаційна робота складається з 4 розділів із загальним обсягом 52 сторінок.

У розділі І наведена та проаналізована основна нормативно-правова база та проблематика дослідження.

У розділі II наведена загальна та кліматична характеристика Берегівського району.

У розділі III описаний аналіз результатів еколого-агрохімічного обстеження земель сільськогосподарського призначення на території Беликоберезької сільської ради.

У розділі IV наведені заходи щодо підвищення родючості ґрунтів.

## РОЗДІЛ 1. ОГЛЯД ЛІТЕРАТУРНИХ ДЖЕРЕЛ ПО ТЕМАТИЦІ ДОСЛІДЖЕНЬ

# 1.1. Грунтово-екологічний стан земельних ресурсів сільськогосподарського призначення в Закарпатті

Проведення агрохімічного обстеження земель розв'язує ряд проблем, пов'язаних з грунтово-агрохімічним моніторингом, а саме відновленням родючості грунтів, високоефективним застосуванням добрив, що в свою чергу впливає на підвищення продуктивності землеробства та збереження довкілля [8, 42].

Ефективність виробництва сільськогосподарської продукції загалом зумовлюється сукупною дією 14-ти основних груп чинників: соціальних; правових; ринково-кон'юнктурних; фінансово-економічних; природновиробничих; кліматичних; предметних; технологічних; технічних; енергетичних; матеріально-ресурсних; інформаційних; управлінських; якісно-стандартних [10, 11]. Цi специфічно ефективність групи чинників на впливають сільськогосподарського виробництва.

Стійке зростання продуктивності рослинництва, його ресурсоенергоекономічність і природоохоронність визначаються еколого-біологічною відповідністю між вирощуваними видами рослин і навколишнім природним середовищем, що дає можливість підвищити ефективність землеробства від 25 — 30 до 40 – 50 % [22].

За результатами багаторічних досліджень вчених України встановлено, що родючість земельних ресурсів визначається комплексом факторів: кліматичними показниками, генетичною природою ґрунтів та їх гранулометричним складом, напруженістю деградаційних процесів і культурою землеробства. Встановлено взаємозв'язки між основними факторами землеробства та погодними умовами, їхній вплив на родючість ґрунту і продуктивність польових культур [1, 6, 42].

До формування стійких агроценозів належать питання посівних площ, чергування культур у сівозмінах і системи удобрення, що стабілізують умови мінерального живлення рослин. При обгрунтуванні семи макрозон спеціалізації землеробства України, відповідно до ґрунтово-екологічних умов, Закарпатська область віднесена до другої зони спеціалізації — соєво-кукурудзо-зерновиробництва та овочівництва, яка розміщена в низині та передгір'ї на буроземах опідзолених глеюватих, лучно-буроземно-підзолистих і буроземно-підзолистих поверхнево-оглеєних ґрунтах.

Кліматичні умови Закарпаття надзвичайно сприятливі для ведення сільського господарства, особливо землеробства, раннього овочівництва, виноградарства і садівництва. Цьому сприяють високі суми активних температур, достатнє вологозабезпечення, тривалий безморозний період (170 – 190 днів), ранній початок вегетаційного періоду. Агропотенціал ефективної родючості для озимої пшениці становить 50 ц/га, озимого ячменю – 43, кукурудзи на зерно – 70, кукурудзи на силос – 470, сої – 22, картоплі – 240, конюшини на сіно – 100 ц/га [2, 3, 34].

Проте, протягом останніх років розвиток землеробства в Закарпатській області відбувається екстенсивним шляхом, що  $\epsilon$  нехарактерним для  $\epsilon$ вропейської частини світу. На сьогодні резерви для збільшення площ сільськогосподарських угідь майже відсутні і відбуваються вони за рахунок розорювання природних угідь. Крім того, сільськогосподарські угіддя Закарпаття розміщені нерівномірно: основні земельні масиви зосереджені у низинних районах, де розораність земель складає 70-80%, що негативно позначається на стійкості агроландшафту.

В той же час у гірських районах переважають малопродуктивні угіддя, які навіть при значному підвищенні рівня інтенсифікації землеробства не гарантують підвищення продуктивності.

#### 1.2. Нормативно-правова база грунтово-агрохімічних обстежень

Станом на 2020 рік мета та значення ґрунтово-агрохімічних обстежень наводиться в нормативно-правовій базі України такій як:

#### 1. Закон України про землеустрій

Так, згідно Закону України про землеустрій, статті 36 «Ґрунтові, геоботанічні та інші обстеження земель при здійсненні землеустрою» вказано, що ґрунтові, геоботанічні та інші обстеження земель при здійсненні землеустрою проводяться з метою отримання інформації про якісний стан земель, а також для виявлення земель, що зазнають впливу водної та вітрової ерозії, підтоплення, радіоактивного та хімічного забруднення, інших негативних явищ.

Отримана в процесі обстежень інформація використовується для:

- а) проведення агроекологічної оцінки земель;
- б) розробки прогнозів і програм використання та охорони земель, схем і проектів землеустрою;
  - в) ведення обліку про якісний стан земель;
  - г) ведення моніторингу земель;
- г) прийняття органами виконавчої влади і органами місцевого самоврядування рішень про рекультивацію та консервацію земель, введення обмежень у використанні земель, відновлення, збереження та підвищення родючості ґрунтів, покращення природних ландшафтів тощо;
- д) розробки заходів із землеустрою що до організації раціонального використання та охорони земель;
  - е) обгрунтування бізнес-планів та проектів землеустрою [14, 38].

### 2. Положення про моніторинг земель, затвердженим постановою Кабінету Міністрів України від 20.08.1993 р. № 661

В даному положенні порядок проведення моніторингу грунтів на землях сільськогосподарського призначення враховує такі основні чинники як:

3.1. Моніторинг ґрунтів на землях сільськогосподарського призначення здійснюється шляхом:

аналізу та узагальнення архівного (базового) фонду даних;

грунтово-агрохімічного та еколого-меліоративного (суцільних і вибіркових) обстежень грунтів, агрохімічної паспортизації земель сільськогосподарського призначення;

функціонування мережі стаціонарних ділянок та польових дослідів, на яких ведуться спеціальний, кризовий та науковий моніторинг ґрунтів і забезпечуються комплексні дослідження, контроль за властивостями ґрунтів, розроблення прогностичних моделей та ґрунтозахисних технологій;

використання даних дистанційного зондування та глобальної системи визначення місцезнаходження досліджуваних ділянок.

3.2. Агрохімічна паспортизація орних земель проводиться раз у 5 років, сіножатей, пасовищ і багаторічних насаджень - через кожні 5-10 років, грунтове обстеження — 15-20 років, а також на бажання землевласника, землекористувача, при зміні власника земель сільськогосподарського призначення [27, 32].

Звідси видно, що **грунтово-агрохімічне** обстеження  $\epsilon$  обов'язковим елементом при моніторингу грунтів.

# 3. Проект Закону України «Про збереження ґрунтів та охорону їх родючості»

Цей Закон визначає правові, економічні, екологічні та організаційні основи використання та збереження грунтів, охорони і відтворення їх родючості, встановлює основні принципи державної політики у цій сфері, вимоги щодо збереження якісного стану ґрунтового покриву, захисту його від негативних природних та антропогенних впливів.

Зокрема, у розділі 3 (Державний облік грунтів та їх стану) вказано наступні пункти:

#### Стаття 21. Агрохімічна паспортизація земель

Агрохімічна паспортизація земель  $\varepsilon$  складовою моніторингу ґрунтів.

Агрохімічна паспортизація земель проводиться з метою державного контролю за зміною показників родючості та станом забруднення ґрунтів.

Завданням агрохімічної паспортизації земель є визначення показників якості ґрунтів, їх змін внаслідок господарської діяльності, а також умов для раціонального використання мінеральних, органічних добрив, меліорантів та інших видів агрохімікатів у господарствах всіх форм власності, збереження від забруднення та відтворення родючості ґрунтів.

Об'єктами агрохімічної паспортизації земель  $\epsilon$  грунти сільськогосподарських угідь (рілля, у тому числі зрошувана, осушена, сіножаті, пасовища, багаторічні насадження, перелоги) [15, 35].

#### Висновок до розділу.

У даному розділі було проаналізовано теоретичну основу та нормативноправове забезпечення щодо особливостей грунтово-агрохімічних обстежень. Встановлено, що агрохімічна паспортизація земель є базисною основою моніторингу грунтів за зміною показників родючості, забруднення ґрунтів токсичними речовинами і радіонуклідами та раціонального використання земель сільськогосподарського призначення.

Отже, дана проблема  $\epsilon$  актуальною і потребу $\epsilon$  систематичного та детального досліджень.

# Розділ 2. ФІЗИКО-ГЕОГРАФІЧНА ХАРАКТЕРИСТИКА РЕГІОНУ ДОСЛІДЖЕННЯ

#### 2.1. Ландшафтно-географічні особливості регіону дослідження

Район створено відповідно до постанови Верховної Ради України № 807- IX від 17 липня 2020 року. До його складу увійшли: Берегівська, Виноградівська міські, Великоберезька, Великобийганська, Косоньська, Пийтерфолвівська, Кам'янська сільські, Батівська, Вилоцька, Королівська селищні територіальні громади.

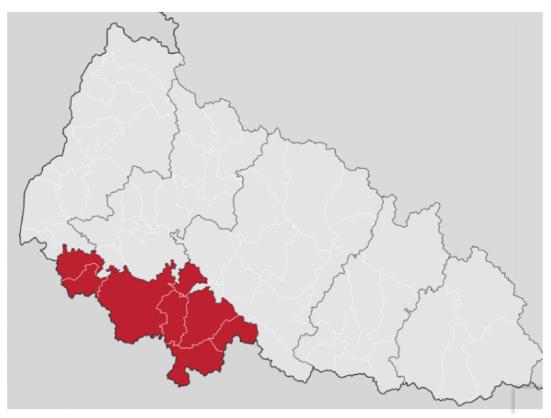

Рис. 1 Територія Берегівського району [13]

Берегівський район знаходиться в Закарпатській області, яка розташована в центрі Європи між чотирма країнами Центральної Європи (Польщею, Словаччиною, Угорщиною і Румунією).

Площа Берегівського району — 635 квадратних кілометрів, населення — 54 тисячі чоловік. Районний центр — місто Берегово знаходиться на відстані 72 км

від обласного центру – міста Ужгород. На півночі район межує з Ужгородським і Мукачівським, на півдні і заході – з Угорщиною, на сході – з Хустським районом [7, 40].

Область Закарпатської низовини, на якій розміщений Берегівський район, складена алювіальними суглинками, пісками, галькою, озерно-алювіальними глинами з шарами гравію та піску. Формування низовини пов'язано з інтенсивним опусканням в антропогені [1].

Переважають ландшафти низькотерасних слабодренованих рівнин з дерновими опідзоленими глеєвими, лучно-болотними та болотними грунтами під дубовими та чорно-вільховими лісами, вторинних лук. Менше поширені ландшафти острівного горбогір'я з буроземними підзолистими грунтами, залишками дубових лісів. Вулканічне горбогір'я із залишками дубових лісів розміщене острівною групою біля міста Берегово. Горбогір'я складене в основному ліпаритами, простягається зі сходу на захід на 10 км, а в ширину досягає 7 км на заході та на сході 2 км. Горби зливаються між собою. Абсолютна висота і найвища точка Берегівського району — 367 м. Південні схили їх круто обриваються до низовинних рівнин.

В кліматичному відношенні Берегівський район відноситься до дуже теплої зони. Клімат визначається положенням в центральній частині Європи, віддаленістю від Атлантичного океану, Середземного, Балтійського, Чорного морів, розміщенням у низовині, відмежованій від Півночі та Сходу гірською В цій системою Карпат. цілому на території формується помірноконтинентальний клімат з надлишковим і достатнім зволоженням. Із південного заходу, де розміщена Середньодунайська низовина, сюди пересуваються маси теплого вологого повітря.

Зима м'яка, триває 2,5-3 місяці, з частими і тривалими відлигами. Не кожного року формується стійкий сніговий покрив. Середня температура січня становить -3°С. Повітряні маси з південного заходу, принесені вітрами від Атлантичного океану та Середземного моря зумовлюють досить високі температури та відносну вологість в зимовий період. Зрідка зі сходу переносяться континентальні повітряні маси.

Весна охоплює 70-85 днів. Погода досить нестійка протягом усього періоду, навіть у травні часом повертаються заморозки. Це зумовлено тим, що навесні посилюється вплив прохолодних циклонів із Атлантики та Середземномор'я.

Літо триває до чотирьох місяців (середина травня – середина вересня). Середня температура липня складає +30°С. Влітку переважають потоки повітряних мас із поденно-західного та західного напрямків. Найбільш тепла погода встановлюється, коли надходять гарячі тропічні повітряні маси з Північної Африки.

Осінь досить тепла і суха, триває приблизно два місяці. Восени знову посилюється надходження прохолодних повітряних мас із Атлантичного океану та Середземного моря [1, 40, 41].

Вегетаційний період складає 234 дні, сума активних температур за рік – 2900-3100°C, може досягати в південній частині району 3600°C.

Для регіону характерні надмірне та достатнє зволоження, проте опади не рівномірні протягом року. За рік випадає приблизно 600-800 мм. Максимум опадів припадає на найтепліші літні та інколи – осінні місяці.

У різні сезони переважають наступні вітри: взимку – південно-східні; навесні – південно-східні і північно-східні; влітку – північно-західні та північно-східні; восени – південно-східні.

Радіаційний режим характеризується тривалістю сонячного сяйва, тобто часу, протягом якого сонячні промені безперешкодно проникають на дану територію земної поверхні. Територія району одержує до 2025 годин сонячного сяйва. Сумарна радіація досягає 4370 МДж/м², і може коливатися залежно від хмарності, прозорості повітря тощо. Радіаційний баланс (різниця між падаючим і відбитим потоком радіації) становить приблизно 2011 МДж/м².

Територія Берегівського району належить до басейну р. Тиси, та зокрема її притоки — р. Боржави. Боржава починається в горах Полонинського хребта. В Іршавській котловині Боржава виходить із ущелини і набуває характеру рівнинної ріки з порівняно широкою долиною (3-4 км) з відкритими та пологими схилами. Нижче вона виходить на низовину; течія її стає повільною, дно та

береги — намулистими, глибина збільшується до двох метрів. В низовині Боржава навесні іноді сильно розливається, тому, для запобігання затоплення навколишніх територій, вздовж її правого берега споруджена дамба, сполучена з дамбою правого берега Тиси. Крім того, для регулювання стоку, біля с. Боржава побудована спеціальна гребля, що скидає надлишок боржавської води в канал Верке [17].

Отже, в Берегівський р-н р. Боржава входить вже рівнинною рікою. Огинаючи Берегівське горбогір'я, Боржава впадає в Тису майже на самому кордоні з Угорщиною [41].

Тиса, що бере початок у горах із Чорної та Білої Тиси має виражений гірський характер, але нижче м. Виноградів із бурхливого гірського потоку вона перетворюється у звивисту рівнинну ріку. Такою вона проходить і по крайній південній межі території берегівського району [7].

Уся територія Берегівського р-ну густо пронизана сіткою каналів, що мають господарське значення, лише найбільші з них — Верке, Серне, Мертвиця (Чорна вода або Чорний мочар), Мерце.

Таким чином Берегівський район є одним із найтепліших на території України, розміщений в низовині, має переважаючий рівнинний рельєф, серед якого вирізняється Берегівське горбогір'я вулканічного походження. Річна кількість та розподіл опадів достатні та ефективні, і, разом з температурним режимом, сприяють розвитку рослинності. З метою ефективнішого господарювання та регуляції водного постачання території тут створено густу сітку штучних каналів. Окрім того, територію району перетинають р. Тиса в рівнинній течії та її права притока – р. Боржава.

У районі переважають скельно-дубові та букові ліси. Трапляються рідкісні для України види дерев – ясен білоцвітий, дуб багатоплідний і Далешампа, липа срібляста. Фрагментарно зустрічається степова рослинність.

Серед чагарників зустрічається теплолюбна бирючина звичайна (Ligustrum vulgare), кизил справжній ( $Cornus\ mas$ ), бруслина європейська ( $Euonymus\ europaea$ ). Дуже рідкісним є виноград лісовий ( $Vitis\ sylvestris$ ).

#### 2.2 Методи проведення досліджень

Всі заплановані дослідження проводили за методами визначеними «Методикою проведення агрохімічної паспортизації земель сільськогосподарського призначення» [9, 18, 20, 24] та нормативними документами, які подані у табл. 2.2.

Таблиця 2.2 Перелік нормативних документів, які використовувались при проведенні агрохімічної паспортизації земель сільськогосподарського призначення [24, 29]

| призначення [24, 29]                  |                                                                                                    |  |
|---------------------------------------|----------------------------------------------------------------------------------------------------|--|
| Показник                              | Назва нормативного документу                                                                                                    |  |
| Гідролітична кислотність              | ГОСТ 26212-91.Почвы. Определение гидролитической кислотности по методу Каппена в модификации ЦИНАО                                                                      |  |
| Реакція грунтового розчину            | ГОСТ 26483-85 Почвы. Приготовление солевой вытяжки и определение ее рН по методу ЦИНАО                                                                                  |  |
| Гранулометричний<br>склад             | ДСТУ 4730:2007 Якість грунту. Визначення гранулометричного складу методом пипетки в модифікації Н. А. Качинського                                                       |  |
| Азот, сполук, що легко гідролізуються | Методические указания по определению щелочно-<br>гидролизуемого азота по методу Корнфилда. М., 1985г.                                                                   |  |
| Рухомі сполуки фосфору і калію        | ДСТУ 4405:2005 Якість грунту. Визначення рухомих сполук фосфору і калію за методом Кірсанова в модифікації ННЦ ІГА                                                      |  |
| Гумус                                 | ДСТУ 4289:2004 Якість грунту. Методи визначення органічної речовини                                                                                                    |  |
| Сума ввібраних основ                  | ГОСТ 27821-88 Почвы. Определение суммы поглощенных оснований по методу Каппена                                                                                          |  |
| Рухомі сполуки сірки                  | ГОСТ 26490-85 Почвы. Определение подвижной серы по методу ЦИНАО                                                                                                    |  |
| Рухомі сполуки міді                   | ДСТУ 4770.6:2007 Якість грунту. Визначення рухомих сполук міді в грунті в буферній амонійно-ацетатній витяжці з рН 4,8 методом атомно-абсорційної спектрофотометрії     |  |
| Рухомі сполуки цинку                  | ДСТУ 4770.2:2007 Якість грунту. Визначення рухомих сполук цинку в грунті в буферній амонійно-ацетатній витяжці з рН 4,8 методом атомно-абсорційної спектрофотометрії    |  |
| Рухомі сполуки марганцю               | ДСТУ 4770.1:2007 Якість грунту. Визначення рухомих сполук марганцю в грунті в буферній амонійно-ацетатній витяжці з рН 4,8 методом атомно-абсорційної спектрофотометрії |  |
| Рухомі сполуки<br>кобальту            | ДСТУ 4770.5:2007 Якість грунту. Визначення рухомих сполук кобальту в грунті в буферній амонійно-ацетатній витяжці з рН 4,8 методом атомно-абсорційної спектрофотометрії |  |
| Рухомі сполуки бору                   | ОСТ 10150-88. Методы агрохимического анализа. Определение подвижного бора в почвах по Бергеру и Труогу в модификации ЦИНАО                                              |  |
| Рухомі сполуки<br>молібдену           | ОСТ 10 151-88. Методы агрохимического анализа. Определение подвижного молибдена в почвах по Григгу в модификации ЦИНАО                                                  |  |
| Рухомі сполуки<br>свинцю              | ДСТУ 4770.9:2007 Якість грунту. Визначення рухомих сполук свинцю в грунті в буферній амонійно-ацетатній витяжці з рН 4,8                                                |  |

|                          | методом атомно-абсорційної спектрофотометрії                                                                                                    |
|--------------------------|----------------------------------------------------------------------------------------------------|
| Рухомі сполуки<br>кадмію | ДСТУ 4770.3:2007 Якість грунту. Визначення рухомих сполук кадмію в грунті в буферній амонійно-ацетатній витяжці з рН 4,8 методом атомно-абсорційної спектрофотометрії |
| Залишкові кількості      | МУ Определение пестицидов в сельскохозяйственных культурах,                                                                                                    |
| пестицидів               | почвах и воде, Л:-1989                                                                                                    |
| Визначення цезію-137     | Токсикологический и радиологический контроль состояния почв и растений ЦИНАО. – М∴ – 1985                                                                             |

#### Висновок до розділу II

В даному розділі проведено аналітичний огляд по фізико - географічної характеристики регіону дослідження, зокрема дано детальну оцінку особливостям клімату, геологічної, гідрогеологічні будови та рослинного покриву.

Також наведений перелік нормативних документів, які використовувались при проведенні агрохімічної паспортизації земель сільськогосподарського призначення.

## АНАЛІЗ РЕЗУЛЬТАТІВ ЕКОЛОГО-АГРОХІМІЧНОГО ОБСТЕЖЕННЯ ГРУНТІВ ВЕЛИКОБЕРЕЗЬКОЇ СІЛЬСЬКОЇ РАДИ

# 3.1. Особливості грунтового покриву Берегівського району та його природно-сільськогосподарських районів

У Берегівському районі морфологічні якісні показники грунту в основному залежать від геологічної будови, кліматичних факторів, фітоценоз них угрупувань, рельєфу, та в незначній мірі від вертикальної зональності. Це обумовлено тим, що в основному берегівський район займає низинну територію Закарпатської області. І на відміну від інших територій області, тут вертикальна зональність менш виражена. Виключенням є височини біля міста Берегово та сіл. Бакта, Мужієво та Бене.

До домінантних ґрунтів тут слід віднести дернові ґрунти та їх похідні. А саме глибокі неоглеєні та глейові дернові ґрунти та їх відміни опідзоленим характером ґрунтоутворення. Тут серед материнських порід необхідно відзначити алювіальні відклади, які здебільшого зосереджені на терасах та заплавах річок особливо таких як Тиса та Боржава.

На височинах переважають такі агровиробничі групи грунтів як 182 та 184. Значно менше зустрічаються 183 агрогрупа. Всі вони об'єднані до підтипу буроземно-підзолистих грунтів.

Також наявні і інші підтипи ґрунтів, проте їх частка значно менша порівняно з буроземно-підзолистими. До таких слід віднести дерново-буроземні ґрунти.

Загалом грунтовий покрив досліджуваного регіону розвивався в умовах прийнятного клімату часто із достатнім та інколи з перезволоженням. За таких умов чітко проходять декілька процесів гунтоутворення. Мова йде про дерновий процес та водночає підзолистий.

Проте, дерновий процес, особливо на низинній частині території більш виражений. Як результат – домінування дернових грунтів.

Крім того, у зв'язку з неглибоким заляганням грунтових вод часто зустрічаються оглеєнні відміни. Там де  $\varepsilon$  наявність ділянок лісу, то переважають опідзолені процеси.

У Берегівському районі на відміну від інших Закарпатської області, не спостерігається вертикальна зональність, що призводить до диференціації грунтів та фітоценозів [28, 30].

Загалом дернові грунти були сформовані на терасах таких річок як Тиса та Боржава. Длч них характерні різні показники опідзолення і оглеєння, тому розрізняють такі їхрізновиди: дерново-опідзолені, глейові, дерново-глейові ґрунти.

Перші мають доволі прийнятні водоповітряні властивості, але відсоток гумусу не високий.

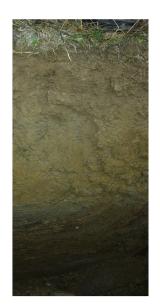

Гумусовий шар профіля дернових ґрунтів та їх відмін в межах 22–37 см має темно-сірого та сірого кольору, зернисту та грудкувату структуру, відносно пухкі. Характерна ознака - наявність дуже оглеєної та водоносної материнської породи.

Дернові грунти характеризуються такими показниками: кислотність на рівні середньокислих, іноді –слабокислих (рН сольове від 4,7 до 5,6) наявність органічної речовини в оглеєних відмінах від 3,9 до 7,4 %, при слабо кислих ґрунтах, відносно прийнятні показники NPK, особливо калію, дещо гірші – фосфору та азоту.

За гранулометричним складом дані грунти слід вважати відносно легкими, і састо асоціюються як легко та середньосуглинкові. Зустрічаються навіть агрогрупи класу «в» легкосуглинкові. Проте, у разі проходження процесу оглеєння, грунти характеризуються задовільними фізико-механічними властивостями, зокрема наявністю брил п, що заважає їх обробітку [31, 33, 37].

У низинних заплавах Боржави та Тиси домінують болотні й лучні ґрунти, в яких чітко прослідковуються процеси оглеєння по всьому профілю ґрунту. Ці грунти володіють зернистою або грудкуватою структурою, темно-сірим або сірим забарвлення. Також вони відзначаються відносно високими показниками вмісту гумусових речовин, і на відміну від багатьох частка фульвокислом, тут значно менша.

Особливість **дерново-підзолистих грунтів** полягає у їх розташуванні, оскільки вони, на відміну від перших, займають горби та височини і часто під лісовим широколистяним фітоценозом.

Як результат, на відміну від дернових грунтів, вони характеризуються доволі задовільними властивостями; кислі, малогумусні, безструктурні та іноді оглеєні. Показники NPK не високі, особливо це стосується азоту. Також

задовільні фізико-механічні властивості. Як результат для них характерне ущільнення або налипання, що утруднює обробіток

В грунтоутворенні даних грунтів також брали участь підзолистий та дерновий процеси. Проте, на відміну від дернових, у дерново-підзолистих ґрунтів домінує підзолистий, який сформувався за умов широколистяного фітоценозу та поєднання трав'янистої рослинності, де переважають злакові багаторічні трави. Частка бобових трав тут значно менша, що загалом негативно впливає на потенційність даних ґрунтів

Гумусовий шар у профілі (He) бурувато-сірого чи сврого забарвлення досягає глибини до 25 см, проте в не окультурених

грунтах він не глибший 15-17 см. Структура грудкувата або зерниста. Як результат, повітропроникність вологоємність достатньо прийнятна, оскільки даний шар грунтового профіля розсипчастий та пухкий.

Елювіальний шар (ЕН) не завжди чітко визначається, за забарвленням є більш світліший від верхнього, характеризується грудочкуватою або порохуваттою структурою, глибиною не більше  $13\ cm$ .

Ілювіальний (I) горизонт, значно глибший до 120 см і чітко відрізняється від інших горизонтів. Має прийнятну призматичну та горіхувату структуру, помітні іржасті пляма гідратів оксидів та окисів.

Дернові глейові грунти, як різновид дернових, які утворились на низовині на перезволоженій місцевості, високим заляганням підземних вод. Це дало можливість розвиватися процесу оглеєння по всьому профілю.

Загалом даний процес є небажаний, оскільки зумовлює їх незадовільні або неприйнятні водно-повітряні та фізичні властивості. Як результат біологічна активність даних грунтів дуже низька.

У гумусовому горизонті дернові оглеєні грунти мають біля 2,5 %гумусу. У неоглеєних відмін відсоток гумусу низький - 1,7–2,0 %. У дернових глейових – значно вищий 3,2–4,5 %.

У нижчих шарах кількість гумусу прогнозовано знижується, проте дуже поступово і на глибині 120 см він досягає ще 1,8–2,2%. Вплив підзолистого процесу ґрунтоутворення та відсутність карбонатних материнських порід і створили високу кислотність ґрунтів, рН сольової витяжки спостерігається в межах 4,1–4,6, при чому як актуальну так і потенціальну.

Дернові грунти на алювіальній материнській породі відзначаються тим, що вони слабо насичені рухомими формами фосфору та калію, порівняно з іншими грунтами і є достатньо рідкісним явищем на території Закарпаття. Тоді як для даних грунтів характерний достатньо високий вміст сполук азоту і відповідає середньому рівню забезпечення [36, 37, 42].

У Передгірській зоні Берегівського району від 165 м до 265 м складають **буроземно-підзолисті ґрунти**, які базуються в основному на характеристиці бурих лісових і підзолистих і ґрунтів. Щебенюватий делювій слугує материнською породою цих ґрунтів.

На їх утворення позначилися два головні процеси грунтоутворення; поверхневе оглеєння, особливістю якого  $\varepsilon$  відновлення закислого заліза, що в кінцевову випадку збільшує активність гумусу, а також буроземний процес, що виник в наслідок лісового широколистяного фітоценозу, де переважають дубово-грабові ліси. Загалом профіль ґрунту подібний більше підзолистому типу, але не  $\varepsilon$  типовий, оскільки для них характерні і елементи дернового процесу.

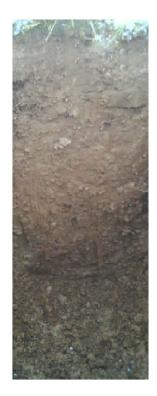

зазначити, що профіль буроземно-підзолистих грунтів чітко розділений на генетичні шари. Відзначається значною глибиною. Для них характерний гумусношар елювіальний (HE) глибини 20-22 За до CM. гранулометричним складом часто зустрічаються середньо суглинкові грунти, рідше легко або важкосуглинкові з ознаками оглеєння. Забарвлення в них як правило сіро-бурого кольору.

Елювіальний шар (Е) значно глибший і становить біля 54 – 61 см. Він більш світліший, а саме світло-бурий, пластинчастої структури, часто пухкий, як правило, дрібнопористий, середньо або важко суглинковий.

Ілювіальний горизонт (І) становить біля одного метра за гранулометричним складом у основному глинистий чи важкосуглинковий, містить багато колоїдів, сильно ущільнений. З фізичними та механічними задовільними показниками.

Властивості та морфологічна будова профілю даних грунтів і їх горизонтів створюють неприйнятний водний, тепловий та повітряний режим грунтів.

Так, волого проникність є низька, як результат надлишок опадів обумовлює поверхневий стік, в наслідок чого відбувається змив верхніх шарів грунту. Отже для них характерна водна ерозія, особливо на територіях горбистого рельєфу. Водночає наявність ілювіального горизонту, що відзначається водонепроникністю, обумовлює поверхневе оглеєння ґрунту. А це загалом негативно впливає на мікрофлору грунтів, зокрема кількість аеробних важливих мікроорганізмів суттєво знижується, а на їх місці зростає кількість анаеробних мікроорганізмів. Це призводить до погіршення засвоєння поживних речовин у грунті [6, 16, 19].

Буроземно-підзолисті грунти відзначаються низьким показником гумусу, і часто асоціюються як ґрунти з недостатнім їх вмістом. Так, у верхньому шарі є не більше 3 %. В середньому зустрічається від 1,2 до 2,8 % органіки. У нижніш шарах профілю гумус різко знижується. Так, в елювіальному становить лише 0,7 – 0,8 %. До того ж відсутність материнських породах солей кальцію та їх іонів

активно не сприяє зниження високих показників кислотності ґрунтів по всьому профілю.

Так, рН сольове буроземно-підзолистих ґрунтів становить в середньому 4,1. При чому на кислотність негативно впливають не стільки сульфокислоти, які обумовлені хвойними лісами, а тут вони відсутні, скільки насиченими іонами алюмінію. Він при відсутності поживних речовин і значній кислотності ґрунту токсично впливає на всі рослинні угрупування даної місцевості.

Враховуючи вищенаведені здебільшого незадовільні показники під рілля дані грунти мало застосовують, а значно більше використовують під сади й виноградники, особливо ті, особливо на делювії [31, 33, 37].

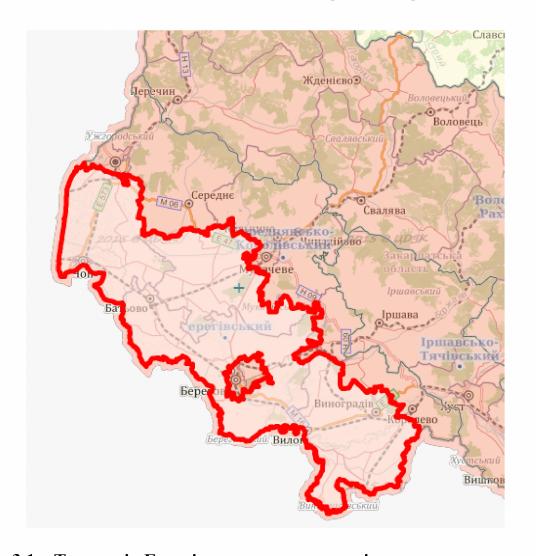

Рис. 3.1 – Територія Берегівського природно-сільськогосподарського району [13]

Територія Берегівського району загалом складається з двох ПСР природно-сільськогосподарських районів.

Так, здебільшого «*Берегівський ПСР*» розташований у південній та південно-західній частині. Тут, як правило, особливості клімату, вологості, рельєфу та за відсутності континентальності створюють оптимальні можливості для розвитку сільського господарства, як і напрямку тваринництва так і рослинництва [12, 13].

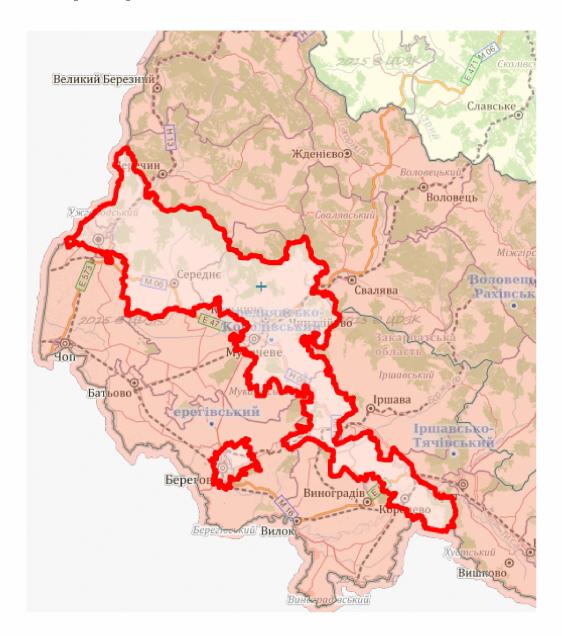

Рис. 3.2. - Середнянсько-Королівський природно-сільськогосподарський район [13]

Так, клімат Берегівського ПСР допустимий для вирощування різних культур, особливо для тих які мають субтропічне походження. Саме, вирощування морозонестійких та зимо невитривалих культур, є пріоритетним

напрямком на даній території. Тому тут в основному займаються виноробством, виноградарством, овочівництвом та плодівництвом. Серед польових культур основну частку займають культури, врожайність яких залежать в більшій мірі від гідротермічного показника, а не від якісних показників грунту.

Серед материнських порід в Берегівському ПСР наявні елювіальні відклади, але домінують алювіальні. У різноманітті фітоценозу важливу роль виконує бобово-злаково-різнотравна рослинність. Причому часто домінує бобова, яка в кінцевому випадку відіграє важливу роль джерела для накопичення гумусу в ґрунтах.

До грунтів даного ПСР належать дернові грунти та їх відміни і лучні, які за гранулометричним складом відповідають суглинковим грунтам різного виду [13, 28].

Середнянсько-Королівський природно-сільськогосподарський район охоплює в основному північно-східну частини та спорадичні її частини, а саме тат де вже зустрічається гористість та височини. В геоморфологічному відношенні даний ПСР, здебільшого, розташований у передгір'ї.

Клімат даного ПСР Берегівщини також вважається прийнятним для культивування сільськогосподарських культур. Проте в силу значно бідніших грунтів за біологічними, хімічними, фізико-механічними властивостями а також задовільними режимами різноманітність сільськогосподарських культур значно обмежена. Особливо це стосується польових вибагливих культур. Загалом сільське господарство тут зосереджена на виноробство та виноградарство, а також садівництво теплолюбивих культур.

Серед материнських порід зустрічаються алювіальні відклади, проте в незначній мірі домінує елювій. На відміну від Берегівського ПСР на даній території району, середфітоценозу, переважає злаково-бобоворізнотравні багаторічники, проте з чітким домінуванням вже однодольних культур. А це загалом негативно впливає на процеси забезпечення грунтів гумусом. Особливість даного ПСР - чітке домінування буроземно- підзолистих грунтів [12, 28].

# 3.2. Аналіз еколого-агрохімічного стану ґрунтів Великоберезької сільської ради

Важливу роль серед основних еколого—агрохімічних показників відіграє кислотність грунту. Відомо, що при підвищенні кислотності значною мірою знижується доступність рослинам рухомих форм фосфору, калію, магнію та молібдену. На ґрунтах із низьким значенням рН (кислих) ефективність мінеральних добрив у 1,5-2,0 рази нижча, ніж на слабокислих або нейтральних і призводить до зниження урожайності на 15-20% [1, 43].

Крім того, грунти з підвищеною кислотністю мають гірші фізико-хімічні та інші агрохімічні властивості, так як колоїдна частинка цих ґрунтів бідна на кальцій та магній і багата на катіони водню, алюмінію, марганцю і заліза. Саме цим пояснюється низький вміст колоїдної фракції в кислих ґрунтах, їх низька вбирна здатність, слабка буферність, безструктурність [38].

Слід відмітити, що більшій мірі, ніж інші показники, кислотність перебуває під дією сільськогосподарського виробництва. Систематичне застосування мінеральних добрив, винос урожаєм та вимивання кальцію в умовах промивного режиму, кислі атмосферні опади спричиняють підкислення грунтового розчину [3, 42].

За результатами агрохімічного обстеження грунтів **Великоберезької сільської ради** встановлено, що більшу частину складають кислі ґрунти, які займають 67,4 % від загальної обстеженої площі (рис. 3.4). Проте, з них дуже сильно- та сильнокислі ґрунти займають лише 7,99 %. Тоді як частка середньокислих ґрунтів складає 24,35 %, а до слабокислих ґрунтів відносять 35,08 %.

Встановлено, що грунти з близькою до нейтральної реакції грунтового розчину займають 13,25 %, а нейтральні – 17,81 %.

Виявлено також і грунти із слаболужною реакцією, які займають площу або 1,49 %.

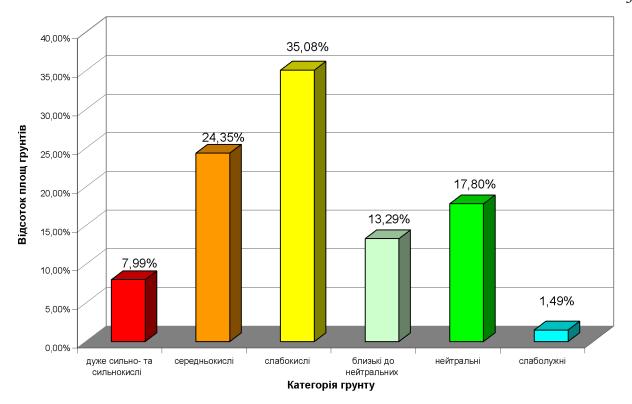

Рис. 3.4. — Розподіл площ ґрунтів Великоберезької сільської ради за реакцією ґрунтового розчину

Слід зазначити, що середньозважений показник р $H_{\text{KCI}}$  ґрунтів Великоберезької сільської ради становить 5,19 од., що характеризує їх як слабокислі.

Загалом, грунти Великоберезької сільської ради відзначаються широкою амплітудою по відношенню до кислотності. Проте чітко, простежується домінантність слабокислих та середньокислих грунтів.

Одним із основних факторів, які визначаються рівнем родючості і урожайності сільськогосподарських культур - це вміст гумусу у грунтах. Слід зазначити, що саме гумусові речовини акумулюють в собі елементи живлення культурних рослин, обумовлюють прийнятні режими та властивості грунтів. Тобто існує проста аксіома: при збільшенні вмісту гумусу у грунтах, формується вища їх родючість.

Проблема накопичення гумусу та водночас його збереження для грунтів Закарпаття винятково визначна, так як вначна кількість опадів (більше 750 мм на рік) спонукає його мінералізації та вимиванню у нижчі шари грунтового

профілю, особливо на схилах. Крім того, відсутність програми розвитку тваринництва в даному регіоні, також суттєво негативно впливає на джерело отримання органічної речовини у ґрунт. Також, немало значну роль створюють відсутність запровадження науково обґрунтованих сівозмін в останні десятиріччя.

Аналіз еколого-агрохімічного обстеження грунтів Великоберезької сільської ради щодо визначення рівня забезпечення гумусом показав, що домінюють грунти з низьким (30,6 %) та середнім (38,0%) рівнем забезпечення гумусом. Разом вони займають майже 2/3 площ земель досліджуваного регіону (рис. 3.5).

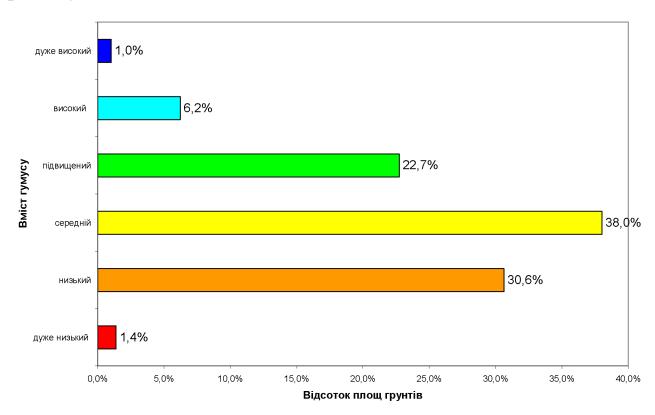

Рис. 3.5. – Розподіл площ ґрунтів Великоберезької сільської ради за вмістом гумусу (%)

Також, слід відмітити, високий показник з підвищеним вмістом гумусу, що займає майже 1/4 площ земель досліджуваного регіону. Частка інших категорій грунтів значно менша. Так, показник з високим вмістом гумусу становить 6,2 % і найменше площ з дуже високим вмістом гумусу та дуже низьким рівнем забезпечення 1,0 % та 1,4 % відповідно.

Загалом середньозважений показник по даній території складає 2,56 %, що відповідає середньому рівню забезпечення.

Азот є біогенним елементом, доля якого в грунті визначається мікробіологічною діяльністю і біохімічною активністю грунту. Запаси грунтового азоту зосереджені переважно в гумусі й грунтовому розчині. Основна частина азоту міститься в грунті у вигляді складних органічних речовин, на частку яких припадає 93 – 97 % загального його вмісту і тільки 3 – 7 % становлять мінеральні сполуки азоту. Сполуки азоту, що легко гідролізуються складають резерв для поповнення мінеральних форм азоту (NH<sub>4</sub> і NO<sub>3</sub>), які доступні для рослин, і характеризують забезпеченість грунту азотом протягом всього періоду вегетації, так як до його складу ще входять NO<sub>2</sub>, аміди і амінокислоти [42]. Жоден елемент не впливає так на ріст зеленої маси і загальну урожайність, як азот. Його нестача викликає крайню ступінь інгібування росту та життєдіяльності рослин [43].

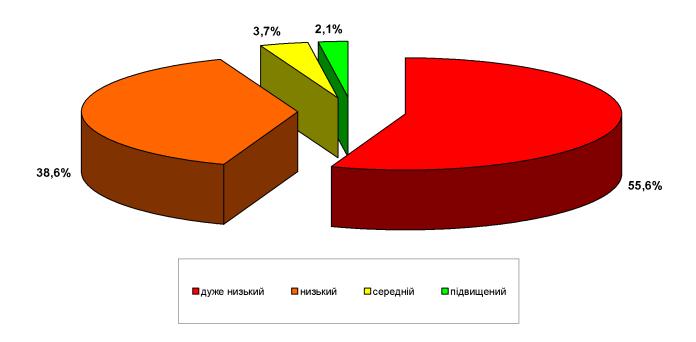

Рис. 3.6. – Розподіл площ ґрунтів Великоберезької сільської ради за вмістом азоту, що легко гідролізуються (%)

У Великоберезькій сільській раді із обстежених сільськогосподарських угідь 55,6 % характеризуються як дуже низько забезпечені доступними сполуками азоту, тобто його вміст не більше 100 мг/кг ґрунту (рис. 3.6).

Значно менші площі займають сільськогосподарські угіддя за низьким ступенем забезпеченості азоту – 38,6%.

Незначні площі займають грунти із середнім рівнем забезпечення сполуками азоту, що легко гідролізуються — 3,7 % і площі з підвищеним рівнем — 1,1 %.

Загалом середньозважений показник по району складає 97,2 мг/кг, що відповідає дуже низькому рівню забезпечення.

Інший неменш важливий елемент - фосфор бере активну участь у життєдіальності. Він має надзвичайно велике значення у фізіології і розвитку рослин. Активність обміну речовин, фотосинтезу, дихання прямо пропорційна насиченості фосфору у рослинах.

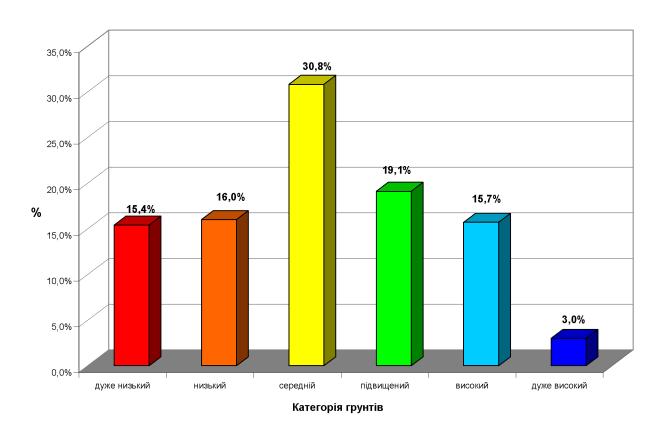

Рис. 3.7. – Групування грунтів Великоберезької сільської ради за вмістом рухомих сполук фосфору (%)

Оптимальний вміст фосфору у ґрунті 150 - 170 мг/кг ґрунту і є однією з ознак родючості і окультуреності земель. У ґрунті фосфор знаходиться у вигляді мінеральних та органічних сполук, переважно у важкорозчинних формах. Вміст

органічних фосфатів є найкращим резервом фосфатного живлення рослин. У грунтах України він коливається від 10 % до 50 % і значною мірою залежить від кількості гумусу. При підвищенні його від 1,5 % до 5 % коефіцієнт використання фосфору може збільшуватися у 10 разів [49, 52].

Проте, цей елемент активно виноситься з ґрунту урожаєм, а вноситься у недостатній кількості. Таким чином, ґрунт поступово і неухильно втрачає свій фосфор і стає «мінімальним фактором», який лімітує формування високого врожаю.

Аналізуючи фосфатний режим грунтів у Великоберезькій сільській раді встановлено, що найбільшу площу займають грунти із середньою забезпеченістю рухомим фосфором, що становить 30,8 %. (рис. 3.7).

Інші 4 категорії ґрунтів займають майже однакові площі. Так, ґрунти з дуже низькою забезпеченістю сполуками фосфору займають 15,4 %, з низькою – 16, із підвищеним та високим вмістом рухомого фосфору, відповідно 19,1 і 15,7 %. З дуже високим вмістом рухомих фосфатів виявлено ґрунти на площі у 3,0 %.

Середньозважений показник рухомого фосфору становить 99,30 мг/кг грунту, на основі чого обстежені грунти Великоберезької сільської ради можна віднести до грунтів із середнім рівнем забезпечення.

Інший важливий елемент калій — життєво необхідний елемент для живлення і росту культур. Наявність достатньої кількості даного елементу рослин, зумовлює та посилює процеси фотосинтезу, зокрема утворення хлорофілу, ферментативні процеси, підвищує імунітет до хвороб та стійкість рослин до посухи або зниження температури [1].

Калійний режим у грунтах Закарпаття вважається сприятливим, судячи по середньому його вмісту. Враховуючи слабку рухомість сполук калію, потреба рослин у ньому не завжди може бути забезпечена за рахунок природних ресурсів. Протягом багатьох років із-за підвищеного забезпечення ґрунтів рухомим калієм, не приділялась достатня увага щодо застосування калійних добрив [1, 43].

Провівши обстеження сільськогосподарських угідь у Великоберезької сільської ради встановлено, що найменші площі займають ґрунти з дуже низьким рівнем забезпечення 1,3 %; трохи більше ґрунтів із дуже високим вмістом – 9,2% (рис. 3.8).

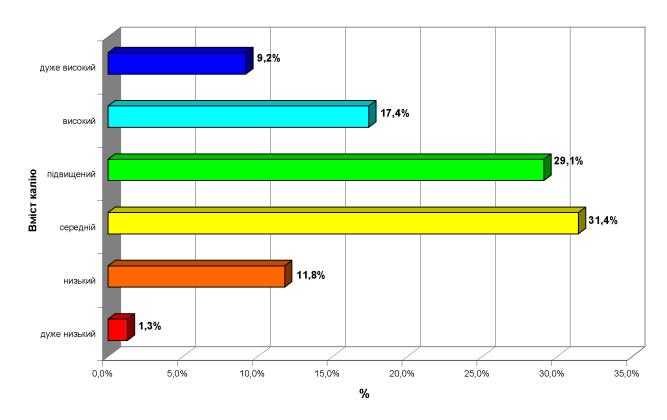

Рис. 3.8. – Групування грунтів Великоберезької сільської ради за вмістом рухомих сполук калію (%)

Домінантними категоріями  $\epsilon$  грунти із середнім та підвищеним рівнем забезпечення, які займають майже однакові площі відповідно 31,4 та 29,1%. Значно менші площі займають ґрунти з високим вмістом калію — 17,4%. Ще менші - ґрунти з низьким вмістом забезпечення калію (11,8%).

Середньозважений показник вмісту рухомого калію склав 141,15 мг/кг грунту, що свідчить про підвищений його рівень.

# 3.3. Аналіз агровиробничих груп грунтів та розподіл земель за класами бонітету у Беликоберезькій сільській раді

Встановлено, що на території сільськогосподарських угідь Беликоберезької сільської раді наявні грунти, які класифікують до таких агровиробничих груп як:

- 141 агрогрупа, яка асоціюється з лучно-болотними і торфуватоболотними неосушеними ґрунтами ;
- 142 агрогрупа, яка асоціюється з лучно-болотними і торфувато-болотні осушені та їх змінами ґрунти;
- 178 агрогрупа, яка асоціюється з дерновими глейовими ґрунти та їх відмінами;
- 179 агрогрупа, яка асоціюється з дерновими глейовими осушеним грунтами;
- 182 агрогрупа, яка асоціюється з буроземно-підзолистими, слабозмитими грунтами;
- 184 агрогрупа, яка асоціюється з буроземно-підзолистими середньо- та сильнозмитими ґрунтами;
- 185 агрогрупа, яка асоціюється з лучно-буроземними та дерновобуроземними ґрунти на алювіальних і делювіальних відкладах;
- 186 агрогрупа, яка асоціюється з лучно-буроземними та дерновобуроземними грунтами на алювіальних і делювіальних відкладах;
- 193 агрогрупа, яка асоціюється з бурими гірсько-лісовими та дерновобуроземними грунтами (до 240 м. н р м);

Загалом в Беликоберезькій сільській раді виявлено грунти, які класифікують до 10 агровиробничих груп та 5 підтипів грунтів (табл. 3.3).

Найбільшу досліджену площу тут займають ґрунти 179-ї агровиробничої групи — 35,41% та 182-ї — 22,17 %. Разом вони займають більше половини досліджуваного регіону. Інші агровиробничі ґрупи займають значно менші площі (рис. 3.9).

Таблиця 3.3 — Еколого-агрохімічний та агрохімічний потенціал ґрунтів Беликоберезької сільської ради

| Код<br>агро-<br>групи | Назва агровиробничої групи                                                                                                    | Агро-<br>хімічний<br>бал | Еколого-<br>агро-<br>хімічний<br>бал |
|-----------------------|----------------------------------------------------------------------------------------------------|--------------------------|--------------------------------------|
| 141                   | Лучно-болотні, мулувато-болотні і торфувато-<br>болотні неосушені грунти                                                      | 51                       | 41                                   |
| 142                   | Лучно-болотні, мулувато-болотні і торфувато-<br>болотні осушені ґрунти                                                        | 53                       | 43                                   |
| 178 л                 | Дернові глибокі глейові грунти та їх опідзолені відміни легкоглинисті                                                         | 55                       | 45                                   |
| 179 л                 | Дернові глейові осушені грунти легкоглинисті                                                                                  | 56                       | 46                                   |
| 182 д                 | Буроземно-підзолисті, дерново-буроземно-<br>підзолисті неоглеєні і глеюваті незмиті і<br>слабозмиті ґрунти середньосуглинкові | 49                       | 40                                   |
| 184 д                 | Буроземно-підзолисті, дерново-буроземно-підзолисті середньо- та сильнозмиті грунти середньосуглинкові                         | 48                       | 39                                   |
| 185 г                 | Дерново-буроземні та лучно-буроземні грунти на алювіальних і делювіальних відкладах легкосуглинкові                           | 59                       | 48                                   |
| 185 д                 | Дерново-буроземні та лучно-буроземні грунти на алювіальних і делювіальних відкладах середньосуглинкові                        | 61                       | 49                                   |
| 186 e                 | Дерново-буроземні та лучно-буроземні глейові грунти на алювіальних і делювіальних відкладах важкосуглинкові і легкоглинисті   | 51                       | 41                                   |
| 193 д                 | Бурі гірсько-лісові та дерново-буроземні глибокі і середньоглибокі щебенюваті ґрунти теплого поясу                            | 53                       | 43                                   |

Слід відмітити, що на території Беликоберезької сільської ради в Берегівському природно-сільськогосподарському районі до домінуючих відносять дернові глейові осушені грунти (179 агрогрупа), які складають біля три четвертих частини від досліджуваного природно-сільськогосподарському району, або одну третю від усіх досліджуваних територій.

Значно менші площі займали інші з агрогрупи: дернові глибокі глейові грунти та їх опідзолені відміни (179 агрогупа), лучно-болотні, мулувато-болотні

і торфувато-болотні неосушені ґрунти (141 агрогрупа) та лучно-болотні, мулувато-болотні і торфувато-болотні осушені ґрунти (142 агрогрупа).

Загалом, до цього природно-сільськогосподарського району належало лише 4 агровиробничі групи ґрунтів, які об'єднані в два підтипи.

У Середнянсько-Королівському природно-сільськогосподарському районі прослідковувалась чітка домінантність іншої агрогрупи ґрунтів.

До домінантних грунтів на даній території слід віднести 182 агрогрупу, яку асоціюють до буроземно-підзолистих, дерново-буроземно-підзолистих грунтів, які займали більше, ніж 1/5 частини території.

Достатньо високий показник поширення таких агрогруп ґрунтів як 193 агрогрупа, що асоціюється до бурих гірсько-лісових та дерново-буроземних - 10,60%. Інші 3 агрогрупи, які об єднанні в підтип Дерново-буроземні та лучно-буроземні ґрунти, що разом складали 19,39%.

Загалом, до цього природно-сільськогосподарського району належало 6 агровиробничих груп ґрунтів, які поєднанні в 3 підтипа ґрунтів (рис. 3.9).

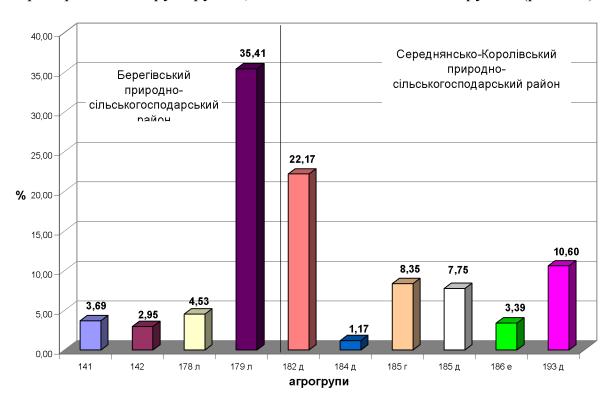

Рис. 3.9. – Співвідношення агровиробничих груп грунтів у сільськогосподарських угідь у Беликоберезькій сільській раді (у %)

Загалом агрохімічна та еколого-агрохімічна оцінка обстежених грунтів Беликоберезької сільської ради показала, що дисперсія агрохімічних та еколого-агрохімічних балів не  $\epsilon$  високою. Так, найвищий агрохімічний та еколого-агрохімічний бал мають дерново-буроземні та лучно-буроземні грунти на алювіальних і делювіальних відкладах середньосуглинкові (185д агрогрупа) та легкосуглинкові (185г агрогрупа. Агрохімічний бал склада $\epsilon$  61-59 одиниці, еколого-агрохімічний — 49-48 одиниць відповідно.

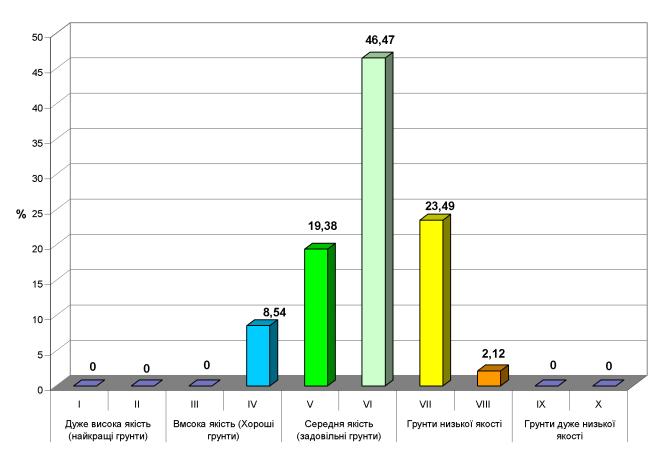

Рис. 3.10. - Розподіл обстежених ґрунтів у Беликоберезькій сільській раді за класами бонітету земель, %

Тоді як найнижчу родючість мають ґрунти, 182-ї (буроземно-підзолисті, дерново-буроземно-підзолисті неоглеєні і глеюваті незмиті і слабозмиті) та 184-ї (буроземно-підзолисті, дерново-буроземно-підзолисті середньо- та сильнозмиті ґрунти з агрохімічним балом у межах 49-48 одиниць та еколого-агрохімічним — 40-39 одиниць.

Щодо розподілу ґрунтів за класами бонітету, встановлено, що більша частка земель (66,3 %) відносяться до середньої якості ґрунтів (задовільні ґрунти). А саме до даної категорії відносять два класи. До VI класу відноситься (41 – 50 балів – землі середньої якості), а це 46,67 % та до V класу (51 – 60 балів) – 19,39%. Частка ґрунтів «низької якості» займає лише одну четверту із досліджуваних територій. А частка інших категорій ґрунтів - несуттєва (рис. 3.10).

Загалом по Беликоберезькій сільській раді досліджені грунти оцінюються у 54 бали за агрохімічною і 44 бали за еколого-агрохімічною оцінкою.

### Висновок до III розділу

Отже, на основі аналізу еколого-агрохімічного стану ґрунтів Великоберезької сільської ради встановлено, що середньозважені показники р $H_{\text{KCI}}$ , гумусу та NPK становлять 5,13 од, 2,56 %, 97,2 мг/кг, 99,30 мг/кг та 141,15 мг/кг відповідно.

Загалом агрохімічна та еколого-агрохімічна оцінка обстежених грунтів Беликоберезької сільської ради показала, що дисперсія агрохімічних та еколого-агрохімічних балів не є високою, агрохімічний бал складав 61-49 одиниці, а еколого-агрохімічний — 48-39 одиниць відповідно.

Щодо розподілу грунтів за класами бонітету, встановлено, що більша частка земель (46,47 %) відноситься до VI класу (41 – 50 балів – землі середньої якості) та до V класу (51 – 60 балів) – 19,39%.

# РОЗДІЛ 4. ЗАХОДИ ЩОДО ПІДВИЩЕННЯ РОДЮЧОСТІ ГРУНТІВ

# Особливості внесення органічних добрив

Використання добрив є одним найбільш дієвим заходом не лише підвищення родючості ґрунтів, але й поліпшення якості рослинницької продукції та одержання високої продуктивності сільськогосподарських культур. Проте протягом останнього тридцятиріччя в сільському господарстві ведеться напрямок землеробства за умов дефіциту основних елементів живлення органічної речовини, що обумовлено рядом чинників. До такого чинника слід віднести нерівномірність запровадження розвитку технологій між тваринництвом та рослинництвом.

Слід відзначити, що розвиток тваринництва, зокрема великої рогатої худоби, яка була основним джерелом органіки для грунтів у 20 столітті, різко скоротився. Як наслідок, включився ланцюговий механізм. А саме, відсутність великої рогатої худоби призвело до нестачі органіки. У свою чергу нестача органічної речовини призвела до зниження родючості грунтів, які далі негативно впливають на урожайність культурних рослин. А кінцевий результат — відсутність рентабельних господарств с-г напрямку та зниження ВВП України.

В той же час застосування альтернативних заходів щодо внесення органіки в грунт наших в агрогосподарствах є не популярні. Тоді як в інших країнах застосування сидератів (зелені добрива), або запровадження у ланці сівозміни баторічні бобові трави є радикально діючим агроприйомом, який може забезпечити поповнення органічною речовиною грунт, а також бути заміною при нестачі або відсутності гною.

#### Баланс гумусу

Внаслідок інтенсивності використання ґрунтів у сільському господарстві і за умов недотримання науково обґрунтованих технологій порушується процес

природного гумусоутворення. У більшості випадків, це призводить до зменшення вмісту гумусу.

Дефіцит органіки може бути обумовлений рядом процесів. Зокрема, нестачею перегною, який виник в результаті дисбалансу у сфері між тваринництвом та рослинництвом; зменшенням площ посіву сидеральних культур; не застосовуються сівозміни з ланками багаторічних бобових трав, заготівлі торфу, спалювання вторинної продукції рослинництва - гички цукрових буряків, соломи, стебел кукурудзи тощо та інші прийоми, які здатні до нагромаджування гумусу.

#### Баланс поживних речовин

Співвідношенням між загальним винесенням поживних речовин разом з урожаєм і кількістю їх, що повертається у ґрунт і є балансом основних поживних речовин. У залежності від значення показника цього співвідношення він може бути нейтральним, додатним чи від'ємним.

Моніторинг основних якісних показників ґрунту на території України, в тому числі і на Закарпатті показав, що загалом простежується від'ємний баланс. Отже, розрахунок та моніторинг балансу поживних речовин у ґрунті слід розглядати як найефективніший контроль за родючістю ґрунту.

# Висновки до розділу 4.

В даному розділі наведені особливості покращення родючості ґрунтів. Встановлено, що основними заходами щодо підвищення родючості ґрунтів  $\epsilon$  внесення мінеральних та органічних добрив, а також їх баланс в ґрунті.

#### ВИСНОВКИ

Проведено еколого-агрохімічний моніторинг грунтів сільськогосподарських угідь Великоберезької сільської ради.

- 1. Уточнено, що до складу Великоберезької сільської ради входять два природно-сільськогосподарських райони. А саме Берегівський та Середнянсько-Королівський природно-сільськогосподарські райони.
- 2. За результатами агрохімічного обстеження грунтів Великоберезької сільської ради встановлено, що більшу частину складають кислі грунти, які займають 67,4 % від загальної обстеженої площі.

Загалом, грунти Великоберезької сільської ради відзначаються широкою амплітудою по відношенню до кислотності. Як результат не зважаючи на те, що домінантні дуже сильно та сильнокислі грунти, але середньозважений показник  $\epsilon$  на рівні слабокислих (5,19).

3. Аналіз еколого-агрохімічного обстеження ґрунтів Великоберезької сільської ради щодо визначення рівня забезпечення ґумусом показав, що домінюють ґрунти з низьким (30,6 %) та середнім (38,0%) рівнем забезпечення ґумусом. Разом вони займають майже 2/3 площ земель досліджуваного регіону

Загалом середньозважений показник по району складає 2,56 %, що відповідає середньому рівню забезпечення.

4. Встановлено, що у Великоберезької сільської ради із обстежених сільськогосподарських угідь 55,6 % характеризуються як дуже низько забезпечені доступними сполуками азоту, тобто його вміст не більше 100 мг/кг грунту. Значно менші площі займають сільськогосподарські угіддя за середнім ступенем забезпеченості азоту – 38,6%.

Загалом середньозважений показник по району складає 97,2 мг/кг, що відповідає дуже низькому рівню забезпечення.

5. Аналізуючи фосфатний режим грунтів у Великоберезькій сільській раді встановлено, що найбільшу площу займають грунти із середньою забезпеченістю рухомим фосфором, що становить 30,8 %.

Середньозважений показник рухомого фосфору становить 99,30 мг/кг грунту, на основі чого обстежені грунти Великоберезької сільської ради можна віднести до грунтів із середнім рівнем забезпечення.

6. Доведено, що домінантними категоріями є грунти із середнім та підвищеним рівнем забезпечення калію, які займають майже однакові площі відповідно 31,4 та 29,1%.

Середньозважений показник вмісту рухомого калію відповідав 141,15 мг/кг ґрунту, що свідчить про підвищений його рівень.

8. Встановлено, що на території сільськогосподарських угідь Великоберезької сільської ради наявні ґрунти, які класифікують до 10 агровиробничих ґруп, які об'єднані в 5 підтипів ґрунтів.

Найбільшу досліджену площу тут займають ґрунти 179-ї агровиробничої групи — 35,41% та 182-ї — 22,17 %. Разом вони займають більше половини досліджуваного регіону. Інші агровиробничі групи займають значно менші площі

9. Загалом агрохімічна та еколого-агрохімічна оцінка обстежених ґрунтів Беликоберезької сільської ради показала, що амплітуда агрохімічних та еколого-агрохімічних балів не є високою. Так, найвищий агрохімічний та еколого-агрохімічний бал мають дерново-буроземні та лучно-буроземні ґрунти на алювіальних і делювіальних відкладах середньосуглинкові (185д агрогрупа) та легкосуглинкові (185г агрогрупа. Агрохімічний бал складає 61-59 одиниці, еколого-агрохімічний – 49-48 одиниць відповідно.

Тоді як найнижчу родючість мають грунти, 182-ї (буроземно-підзолисті, дерново-буроземно-підзолисті неоглеєні і глеюваті незмиті і слабозмиті) та 184-ї (буроземно-підзолисті, дерново-буроземно-підзолисті середньо- та сильнозмиті грунти з агрохімічним балом у межах 49-48 одиниць та еколого-агрохімічним — 40-39 одиниць.

10. Встановлено, що більша частка земель (66,3 %) відносяться до середньої якості ґрунтів (задовільні ґрунти). А саме до даної категорії відносять два класи. До VI класу відноситься (41 – 50 балів – землі середньої якості), а це 46,67 % та до V класу (51 – 60 балів) – 19,39%. Частка ґрунтів «низької якості»

займає лише  $\frac{1}{4}$  із досліджуваних територій. А частка інших категорій грунтів — несуттєва.

Загалом по Беликоберезькій сільській раді досліджені ґрунти оцінюються у 54 бали за агрохімічною і 45 балів за еколого-агрохімічною оцінкою.

#### СПИСОК ВИКОРИСТАНИХ ДЖЕРЕЛ

- 1 Агрохімія [За ред. М.М.Городнього]. К.: «Арістей», 2003. 775с.
- 2 Балюк С.А., Медведєв В.В., Мірошниченко М.М. Управлінню ґрунтовоземельними ресурсами – державну підтримку//Вісник аграрної науки. – 2009. - № 4. – С. 10 - 12.
- 3 Бандурович Ю.Ю. Якісна оцінку ґрунтів Мукачівського району/ Ю.Ю. Бандурович, А.В. Фандалюк// Всеукраїнської науково-практичної конференції «Охорона ґрунтів та підвищення їх родючості». Зб. наук. праць «Охорона ґрунтів». Спец. випуск. Київ. 2015. С. 19 20.
- 4 Бандурович Ю.Ю., Фандалюк А.В., Яночко Ю.М., Пензеник І.О., Степашук І.С. Родючість грунтів Закарпаття протягом 50-ти років досліджень/«Охорона грунтів» / Матеріали міжнародної наук.-практ. конференції «Агрохімічна служба України: роль і місце розвитку АПК держави» з нагоди агрохімічної служби України. Вип.1. К.: 2014. С. 320-324
- 5 Бомба М.Я., Томашівський З.М. Наукові і практичні основи обробітку грунту: Навч. Посіб. Ів. Франківськ: Галичина. 1993. 148с.
- 6 Бомба М. Сучасні тенденції розвитку світового землеробства //Вісник НАНУ. -2007. №12. -C. 34-40.
- 7 Вишневський В.І Річки і водойми України, стан і використання: Монографія. К.: Віпол. 2000. 376с.
- 8 Головатюк М.С. Охорона земель в умовах трансформації земельних відносин //Землевпорядний вісник. 2005. №3. С. 4 7.
- 9 ДСТУ 4770.2:2007, ДСТУ 4770.6:2007, ДСТУ 4770.1:2007, ДСТУ 4770.5:2007, ДСТУ 4770.9:2007, ДСТУ 4770.3:2007 Визначення вмісту рухомих форм важких металів (Co, Cu, Cd, , Pb, Zn, Mn, ) у грунті в буферній амонійно-ацетатній витяжці з рН 4,8 на атомно-абсорбційному спектрофотометрі.
- 10 Доповідь про стан навколишнього природного середовища Закарпатської області за 2017 рік м.Ужгород – Режим доступу: https://mepr.gov.ua/files/docs/Reg.report/2017pdf
- 11 Екологічні проблеми землеробства / І.Д. Примак, Ю.П. Манько, Н.М. Рідей та ін; За ред. І.Д. Примака. К.: Центр учбової літератури, 2010. 456 с.
- 12 Загальне геоморфологічне районування території України / [В. П. Палієнко, М. Є Барщевський, С. Ю Бортник, Я. С. Кравчук та ін.] // Український географічний журнал. 2004. № 1. С. 3-11.
- 3агальнонаціональна (Всеукраїнська) нормативна грошова оцінка земель сільськогосподарського призначення Режим доступу: https://ngo.land.gov.ua/uk/
- 14 Закон України Про землеустрій (Відомості Верховної Ради України (ВВР), 2003, № 36, ст.282) Режим доступу: http://zakon2.rada.gov.ua/laws/show/858-15

- 3бірник законодавчих і нормативно-правових актів у галузі охорони земель та відтворення родючості грунтів. Київ. 2009. 492c.
- 16 Зубець М.В., Балюк С.А., Медведєв В.В., Греков В.О. Сучасний стан грунтового покриву України і невідкладні заходи з його охорони.// Агрохімія і грунтознавство. Міжв. тем. зб. Спец вип. до VIII з'їзду УТҐА «Охороні грунтів державну підтримку». Харків, 2010. Кн.1. С. 7-17.
- 17 Кічура П. *Звіт* про виконання природоохоронного заходу "Розробки проекту екомережі Закарпатської області (продовження робіт)" .— Ужгород, 2010. 49 с.
- 18 КНД «Методика агрохімічної паспортизації земель сільськогосподарського призначення »/ [за ред. Рижука С.М. ] Київ, 2003. 64 с.24.
- 19 Матеріали «Форма 6-зем» (станом на 01.01.2016). Головне управління держгеокадастру у Закарпатській області, 2016. С. 4.
- 20 Методика проведення агрохімічної паспортизації земель сільськогосподарського призначення. [За ред.: Яцука І. П., Балюка С. А.] Київ. 2013 103 с.
- 21 Медвєдєв В.В. Моніторинг ґрунтів у країнах Європейського Союзу і України // Вісн. аграр. науки. 2003. № 11. С. 14 17.
- 22 Медвидь Г.К. Бойко П.И. Биоклиматические принципы специализации растениеводства и устойчивости земледелия//Устойчивость земледелия: проблемы и пути решения/ Под ред. В.Ф. Сайко. К.: Урожай, 1993. С. 90 113.
- 23 Медведєв В.В. Чорнозем як об'єкт земельної реформи.//Агрохімія і грунтознавство. -2000. -№ 60. -C.3-10.
- 24 Методика проведення агрохімічної паспортизації земель сільськогосподарського призначення. [За ред.. Яцука І.П., Балюка С.А.] К:.- 2013. 103с.
- 25 Медвєдєв В.В. Моніторинг ґрунтів у країнах Європейського Союзу і України // Вісн. аграр. науки. 2003. № 11. С. 14 17.
- 26 Мірошниченко М.М., Фатєєв А.І., Скрильник Є.В. Моніторинг родючості ґрунту під час передачі земель в оренду.// Зб. наук. праць «Охорона ґрунтів». Спец. випуск. Матеріали науково-практичної конференції «Охорона ґрунтів та підвищення їх родючості». − Київ. − 2015. − С. 14−15.
- 27 Наказ Міністерства аграрної політики України від 26.02.2004 № 51 «Про затвердження Положення про моніторинг ґрунтів на землях сільськогосподарського призначення».
- 28 Осипчук С. О. Природно-сільськогосподарське районування України / С. О. Осипчук. -К.: Урожай, 2008. 191 с.
- 29 Патика В.П. Агроекологічний моніторинг та паспортизація сільськогосподарських земель (методично-нормативне забезпечення) /О.Г. Тараріко, В.П. Патика. К.: Фітосоціоцентр, 2002. 296 с
- 30 Пересмотренная Всемирнаяхартия почв. Продовольственная и сельскохозяйственная организация Объединенныхнаций, 2015. 12 с. Режим доступу: http://www.fao.org/3/b-i4965r.pdf

- 31 Перелік особливо цінних груп ґрунтів. Наказ Державного комітету України по Земельних ресурсах №245 від 06. 10. 2003 р.
- 32 Положення про моніторинг земель, затверджене постановою Кабінету Міністрів України від 20 серпня 1993 р. № 661 / Кабінет Міністрів України // ЗП України. 1994. № 1. Ст. 5.
- 33 Полупан М.І., Соловей В.Б., Величко В.А. Класифікація грунтів України. –К. 2005. 300с.
- 34 Полупан М.І., Величко В.А., Соловей В.Б. Родючість грунту як природно-антропогенна його властивість, її види та параметрична оцінка//Вісник аграрної науки. 2009. № 2. С. 17 24.
- 35 Проект Закону України «Про збереження грунтів та охорону їх родючості» Режим доступу: http://search.ligazakon.ua/l doc2.nsf/link1/JF7IB00A.html
- 36 Полупан М.І., Соловей В.Б., Величко В.А. та інші. Спеціалізація землеробства стратегічна основа підвищення ефективності і сталого розвитку АПК// Вісник аграрної науки. 2005. № 5. С.5 16.
- 37 Полупан М.І., Величко В.А.,Соловей В.Б. Родючість ґрунту як природно- антропогенна його властивість, її види та параметрична оцінка // Вісник аграрної науки. 2009. №2. С.17-24.
- 38 Постанова Кабінету Міністрів України від 20 серпня 1993 № 661 «Про затвердження Положення про моніторинг земель».
- 39 Примак І.Д. Родючість грунту і системи землеробства у контексті сталого розвитку, нової біосферної парадигми природокористування і закону ноносфери В.І. Вернадського / І.Д. Примак, М.В. Войтовик // Агробіологія. № 2. 2014. С. 5-12.
- 40 Природа Закарпатської області / [за ред. проф. К. І. Геренчука]. -Львів: Вища школа, 1981. 156 с.
- 41 Природні багатства Закарпаття. /Кол. авт. упорядник В.Л.Боднар. Ужгород: «Карпати». –1989. 287с.
- 42 Фандалюк А.В. Кислі ґрунти Закарпаття та шляхи їх поліпшення// Матеріали міжнародного науково-практичного семінару присвяченого 130-річчю виходу книги В.В. Докучаєва «Російський чорнозем». Київ 2013 С. 144-146
- 43 Фандалюк А.В., Сотмарі М.П. Результати агрохімічних досліджень грунтів Закарпаття. Охорона родючості грунтів. 2006. Випуск 3. с. 301–306.

# ДОДАТКИ

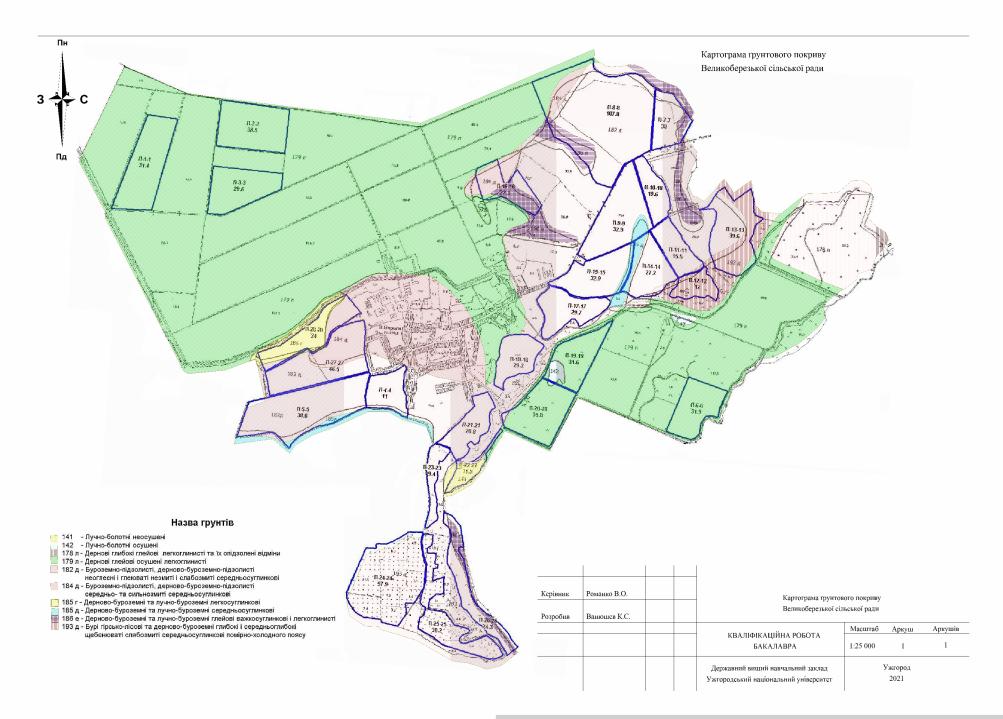

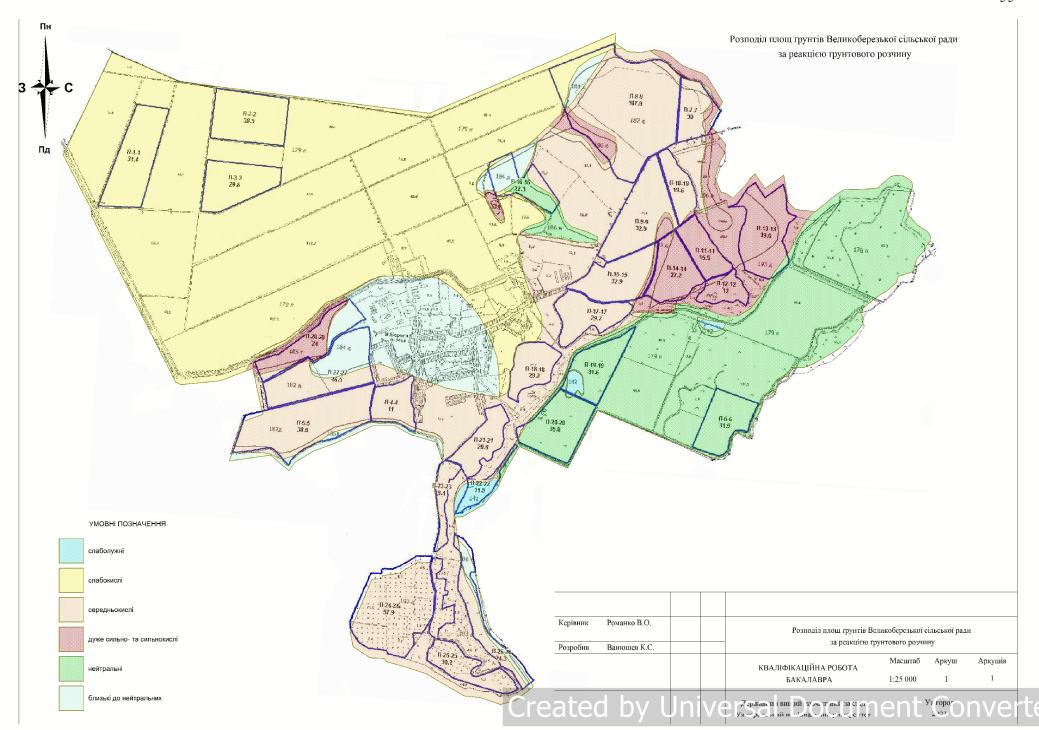

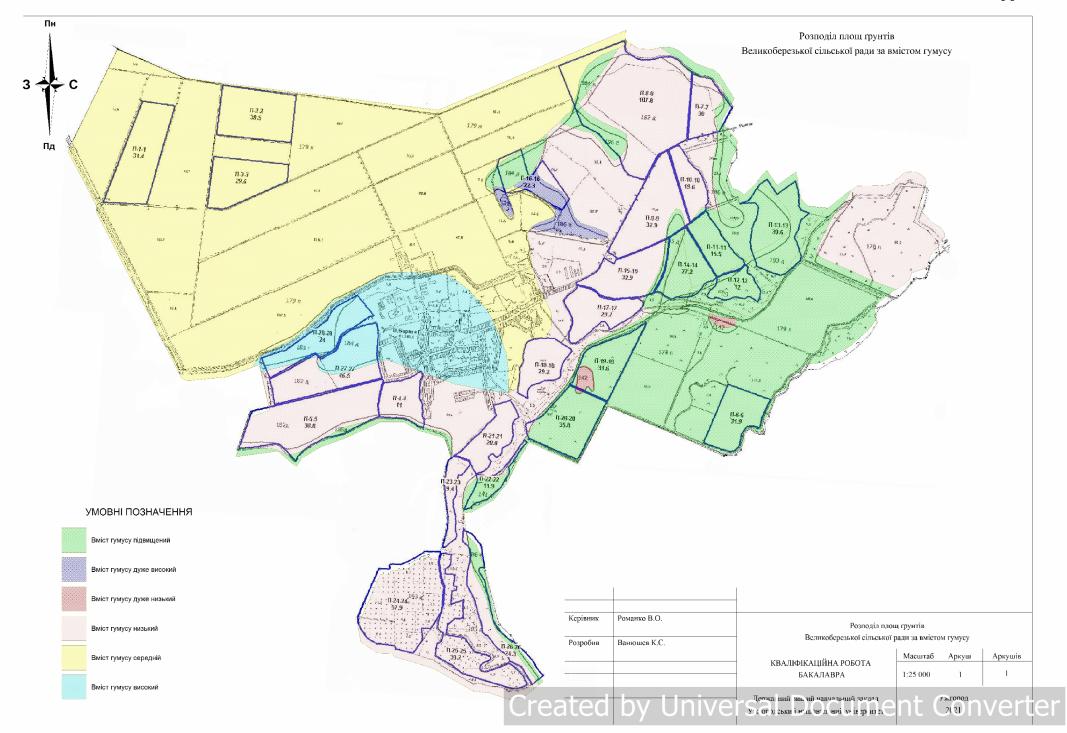